## **TimeToStrMono**

## %TimeToStrMono function

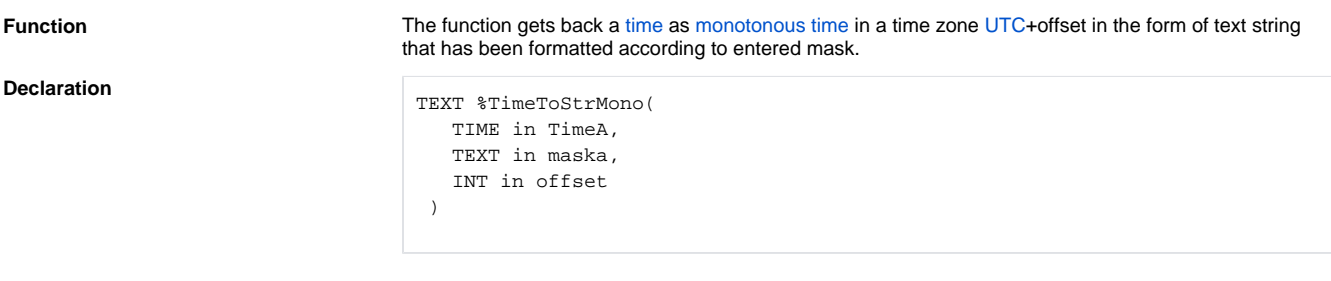

## **Parameters**

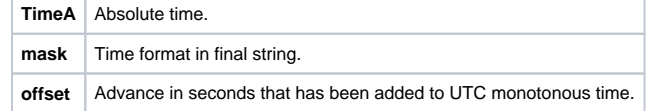

**Description Description Description Description Offset which is added to time in time zone UTC is in seconds.** Offset is set in seconds. For example, if time is displayed in Central European Time (CET) the offset must be 3600 s (1 hour) which means the time zone UTC+1.

> Position of individual time components is given by the occurrence of the following strings in the entered mask:

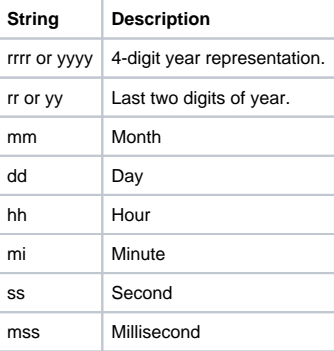

**Example**

```
 ; =================================================================
 ; Slovakia (country for this example)
 ; Time zone is UTC+1.
 ; There are summer [A] and winter [B] time (with time shifts).
 ; Summer time is from 29. March 2009 to 24. October 2009.
 ; =================================================================
 BEGIN
TIME timeB
 TEXT _txtTimeB
  TIME _timeA
  TEXT _txtTimeA
 ; winter time
 _timeB := $StrToTimeEx("14:30:00 1.1.2009", "hh:mi:ss dd-mm-rrrr")
  ; UTC 13:30:00 01-01-2009, result 14:30:00 01-01-2009
  _txtTimeB := %TimeToStrMono(_timeB, "hh:mi:ss dd-mm-rrrr", 3600)
  ; summer time
  _timeA := %StrToTimeEx("14:30:00 1.8.2009", "hh:mi:ss dd-mm-rrrr")
 ; UTC 12:30:00 01-08-2009, result 13:30:00 01-08-2009
  _txtTimeA := %TimeToStrMono(_timeA, "hh:mi:ss dd-mm-rrrr", 3600)
 END
```
**Related pages:**

[Implemented functions](https://doc.ipesoft.com/pages/viewpage.action?pageId=17282838) [Function arguments - types](https://doc.ipesoft.com/display/D2DOCV12EN/Function+arguments+-+types)